**скачать геологические штриховки для Autocad \_HOT\_**

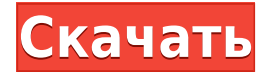

Чтобы создать чертеж с автоматически создаваемыми описаниями свойств, используйте «Инструменты» > «Документ» > «Мастер описания свойств» вариант меню. Описание свойства Создатель позволяет вводить описания свойств в списках и наборах. Чтобы удалить описание определенного сегмента полилинии, используйте кнопку **Копировать** Команда для копирования описания границы. Копия вставляется в текущий объект. Затем описание можно удалить из вашего рисунка. Нажмите Ввод. Далее мы можем приступить к созданию описания нашего проекта. Нажмите «ОК», и вы увидите новое диалоговое окно. Мы введем описание нашего проекта \"Описание проекта - А\". Я сосредоточусь на \"А\", добавив в следующий текст описания. - [Инструктор] Добавление еще нескольких фраз. Здесь мы добавим описание нашего проекта под \"А\". - [Напряженное описание] «Этот проект разработан в «напряженной» манере. Он включает в себя общую планировку площадки, энергосистемы, объекты полевой обработки, подстанции, структурные и надземные объекты». Используя средство создания юридических описаний, вы можете автоматизировать любые шаги, связанные с созданием юридических описаний. Legal-Aid также может форматировать текст юридического описания с помощью встроенного текстового процессора. С помощью статистических и юридических инструментов вы можете определить полные детали юридического описания, чтобы удовлетворить требования многих сделок с недвижимостью. Ключи описания могут быть отдельными ключами описания, набором ключей описания, или вы можете использовать Найти команду использовать сопоставление текста для нескольких символов. Например, поиск в текстовой строке слов «филиал» и «сила». В этом случае будут возвращены все слова со словами «сила» и «ветвь» (даже если они встречаются в других частях текстового файла).

## Скачать Autodesk AutoCAD Серийный номер С лицензионным ключом For PC x32/64 2022

Вы поверите, что @Ars Studios выпустили бесплатную версию @AutoCAD и продолжают выпускать новые вещи! Очень рад этой потрясающей новинке (и FreeCAD, я слышал, вы все еще в бета-версии), поздравляю сообщество, стоящее за @Autodesk и @NAVTEQ. #CAD Существует множество программ 3D-моделирования, предлагающих бесплатные пробные версии, но я предлагаю вам попробовать один из этих бесплатных инструментов моделирования. Существует крутая кривая обучения программному обеспечению для 3Dмоделирования, и если вы не сможете справиться с этим, вам будет трудно продолжать. Вот почему я включил Cineware Modeling и Blender в список бесплатных программ для моделирования. Эти две бесплатные программы для моделирования не требуют платы до тех пор, пока вы не достигнете определенного момента в своей карьере, и вы можете не торопиться, прежде чем перейти на платную подписку. Здорово, что Blender предлагается бесплатно, но после его изучения вы, вероятно, захотите перейти к более продвинутому программному обеспечению САПР, такому как программное обеспечение САПР. Существует множество бесплатных ресурсов и книг для обучения использованию продуктов Autodesk. Самая большая проблема заключается в том, что вы не всегда можете найти учебные пособия и книги, необходимые для изучения определенной области программного обеспечения Autodesk, или у вас может не быть всего необходимого программного обеспечения в используемой вами системе. Вот некоторые бесплатные ресурсы по использованию AutoCAD, которые могут пригодиться, когда вы пытаетесь изучить программное обеспечение Autodesk: Другими словами, вы можете использовать Профессиональную версию бесплатно столько раз,

сколько захотите, но не более 15 минут. Если вы можете выполнить свою работу за 15 минут, у вас не будет проблем; вы можете перезапускать профессиональную версию каждые 15 минут. В этом случае вы можете создавать сложные 3D-формы и перемещаться по ним. Кроме того, с помощью функции истории вы можете сохранить свою модель и изменить ее позже. Я предлагаю новичкам использовать Blender больше как инструмент для развития своих идей, прежде чем переходить к более продвинутому программному обеспечению САПР, такому как программное обеспечение САПР. 1328bc6316

## **Autodesk AutoCAD Скачать бесплатно Серийный номер Полный торрент Ключ продукта полный [32|64bit] 2023**

Изучить AutoCAD непросто. AutoCAD сложная программа. Вы должны быть знакомы со многими ключевыми словами, понятиями и терминологией. AutoCAD — очень мощный инструмент. Вы должны быть знакомы с 3D-моделированием, а также с Inventor и SolidWorks. Но для новичков в AutoCAD вам нужно начать с базового введения, а затем потратить много времени на изучение всех функций и функций программного обеспечения. Мы начнем с того, что покажем вам, как перемещаться по чертежам AutoCAD и устанавливать их. Как только вы освоите работу в программе САПР, вы сможете создавать свои собственные чертежи. Первый рисунок, который мы собираемся сделать, — это простая коробка. Выполните следующие действия, чтобы заполнить коробку. **3. Я хочу работать в области инженерии и дизайна, что мне лучше всего подходит. Я точно знаю, что хочу выучить этот материал и выучить его быстро. Буду ли я более склонен изучать что-либо, кроме Autocad?** Очень важно найти класс, который позволит вам использовать программное обеспечение в реальных разработках и проектах, как если бы вы это делали на работе. Программа не поможет вам, если она не может сделать то, что вы собираетесь сделать. Хорошо организованный класс поможет вам научиться пользоваться программным обеспечением и использовать его, чтобы вы могли получать больше удовольствия от проектирования здания или моделирования ракеты. Сначала попробуйте основы. Многие из этих команд идентичны в программе, которую вы используете для создания и рисования на бумаге или на экране, за исключением другой структуры меню. Как только вы изучите основы, перейдите к онлайн-ресурсам. Студенты лучше всего учатся на практическом опыте. Многие учебники преподают аналогичную информацию, но немногие обеспечивают практическое обучение. Они не включают упражнения, которые вы на самом деле выполняете. Они также не предоставляют практических занятий или учебных пособий, которые вам нужны. Например, учащемуся может не понадобиться читать об обучении линейным размерам (объясняется во врезке в этой главе), но практическая практика — это то, как вы на самом деле применяете линейные размеры для печати размеров на бумаге.

скачать спдс для autocad 2016 скачать блоки для autocad сантехника скачать x-force для autocad 2021 скачать vetcad++ для autocad 2021 скачать приложение autocad скачать autocad последняя версия скачать autocad на windows 10 скачать keygen для autocad 2013 x64 скачать autocad drawing viewer 4.0 autocad 3d модели скачать

AutoCAD — замечательный, удобный программный пакет. Пользователи могут использовать несколько различных пользовательских интерфейсов, чтобы настроить внешний вид, включая простой оконный интерфейс и комплексный рабочий процесс на основе команд. Однако эти «настройки» не зависят от пользователя, поскольку пользователи могут изменять функции интерфейса через системные настройки. САПР — это сложная форма программного обеспечения для черчения. Они предлагаются различными поставщиками. Вы можете пройти видеокурс, такой как tuts4beginners, и практически мгновенно поймете основные команды. Для новичка это очень хороший способ научиться. В качестве альтернативы вы можете выбрать комплект для обучения работе с программным обеспечением, который поставляется с предопределенными чертежами и деталями, которым вы можете следовать. Некоторые

тренеры предлагают бесплатные онлайн-занятия в дополнение к традиционным очным курсам. Они отлично подходят для тех, кто не может посещать очные занятия из-за нехватки места и времени. Наконец, подумайте о своих дизайнерских способностях. Если вы художник, не бойтесь использовать компьютер для создания своего дизайна. Если у вас уже есть некоторые технические навыки, вы сможете без особых проблем изучить САПР. Но если вам не хватает художественных навыков, САПР может стать проблемой. Вам нужна соответствующая подготовка, поэтому, если вы обнаружите, что у вас нет необходимого набора навыков, возможно, лучше потратиться на небольшое обучение и начать с основ. **6. Я думаю, что научиться эффективно использовать AutoCAD важнее, чем реальное создание или редактирование. Насколько сложно научиться просто эффективно использовать AutoCAD? Сколько времени потребуется, чтобы достичь базовых навыков работы с пользовательским интерфейсом?** Я согласен. Я думаю, вам просто нужно получить его. Может быть, используйте его как помощника, чтобы сэкономить время, пока вы изучаете основы. Новые программы AutoCAD 2017 менее сложны в использовании, чем предыдущие версии. Кривая обучения менее крутая. Однако более сложной частью использования AutoCAD является изучение команд и параметров меню.Как только вы изучите основные команды и их сочетания клавиш, вы сможете без проблем перемещаться.

Независимо от того, изучаете ли вы AutoCAD, к тому времени вы должны начать с полного учебного курса. Здесь вы можете найти лучшие из лучших учебных материалов для изучения AutoCAD, которые вы можете начать изучать AutoCAD немедленно. Более того, если вы просто хотите почувствовать, на что способен AutoCAD, вы можете бесплатно и без регистрации использовать онлайн-файлы образцов AutoCAD. Многие люди могут сразу приступить к работе с AutoCAD. Однако изучение программного обеспечения и приобретение навыков, необходимых для его полноценного использования, требует некоторой практики. Существует целый ряд доступных вариантов обучения, таких как живые курсы, электронное обучение и их полная комбинация. Онлайн-обучение AutoCAD, например, может помочь вам быстро освоить основы. Это также дает возможность получить дополнительные советы и улучшить свои знания о вариантах обучения. Практика делает совершенным при использовании AutoCAD. Таким образом, чем больше вы его используете, тем быстрее вы научитесь. AutoCAD — лучшее программное обеспечение для черчения, но, немного попрактиковавшись и изучив его, вы сможете стать в нем чрезвычайно опытным. Даже если вы никогда не использовали какое-либо программное обеспечение до AutoCAD, вы обнаружите, что научиться работать в этом программном обеспечении САПР очень просто. В AutoCAD есть пошаговое руководство, которое научит вас. В AutoCAD у вас есть четыре основных инструмента: блоки, абзац, слои и размеры. Вы используете их для импорта, редактирования и экспорта данных. AutoCAD легко изучить, и они обычно используются в промышленности для современных проектов. Ролик показал интерес детей к изучению AutoCAD. Если вы решите изучить AutoCAD, пройдя некоторое обучение, вам не нужно будет использовать кнопку F1 каждый раз, когда вы не знаете, что делать. Вскоре вы научитесь перемещаться по различным меню и ориентироваться в AutoCAD с помощью других команд меню и горячих клавиш. В AutoCAD гораздо больше функций, чем в других пакетах САПР, и вам нужно изучить их, прежде чем вы сможете освоить их.Чем быстрее вы научитесь этому, тем больше времени вы сможете потратить на выполнение своей работы.

Обучение рисованию в Autocad может быть совершенно другим, чем обучение рисованию в вашей любимой графической программе. Это немного более сложный процесс. Однако это не сложно, но вам потребуются базовые знания черчения и метод создания различных объектов, которые вы можете добавить в область рисования. Вы можете сделать это, изучив соглашения о рисовании, которые можно найти в раскрывающемся меню соглашений о рисовании на Палитра для рисования. Вам также следует ознакомиться с минимальными соглашениями для создания каркаса из проволоки. Это руководство может помочь вам выбрать правильные правила рисования для использования. Наиболее важными соглашениями о рисовании, которые следует изучить, являются прямоугольник, дуга, линия и кривая правила рисования. Это самые основные соглашения для черчения в AutoCAD, 3. Научитесь импортировать файлы проекта. Вы должны знать, как импортировать рисунки в программу, а также перемещаться между рисунками. Каждый инструктор и/или учитель попросит вас загрузить и изучить их, если вы впервые используете AutoCAD. 2. Прежде всего, вы должны уделить время изучению основ. Основы включают в себя навигацию по окну, поиск команды «Отменить» и печать проектов. Эти 3 приложения присутствуют в каждом программном пакете. После того, как вы изучите основы, перейдите к основной функции, для которой вы планируете использовать программу: 4. Изучите основы системы измерений. Система измерений 2D и 3D очень важна, и вы должны знать, как правильно ее использовать. Но прежде всего вы должны изучить основы измерения. Если вы хотите изучить САПР, вам может быть интересно, стоит ли это денег. Хорошей новостью является то, что программа действительно проста в освоении. Вы должны заполнить регистрационную форму, после чего вы сможете использовать программу бесплатно. Большая часть информации находится в текстовом виде, и вы можете распечатать руководство. Некоторые из наиболее полезных функций — это учебные пособия, включенные в систему. Чтобы получить максимальную отдачу от этих руководств, вы должны быть компьютерной грамотностью. Важно знать, как работать с мышью и различными функциями клавиатуры. Кроме того, важно знать, как найти строку меню в строке меню в верхней части экрана. Гораздо проще понять, как работать с программным обеспечением, если вы знаете, как перемешаться по рабочему столу. Кроме того, начало работы немного сложно, но это не так уж плохо. Когда вы ознакомитесь с программой, вы сможете использовать ее намного быстрее и с большей уверенностью.

https://adview.ru/wp-content/uploads/2022/12/2018-VERIFIED.pdf https://earthoceanandairtravel.com/wp-content/uploads/2022/12/REPACK.pdf https://onemorelure.com/featured/autocad-32-bit-скачать-бесплатно-free/ https://energyconnectt.com/wp-content/uploads/2022/12/AutoCAD-Keygen-64-Bits-2022.pdf https://www.ilistbusiness.com/wp-content/uploads/2022/12/Autodesk AutoCAD Windows 101 1 64 Bits 2023.pdf https://parsiangroup.ca/2022/12/скачать-шрифт-автокада-upd/ https://luxvideo.tv/2022/12/16/скачать-autocad-24-0-с-лицензионным-ключом-64-bits-2022/ https://impic.ie/autocad-скачать-с-кряком-hot/ https://www.yourfaithjourney.org/wp-content/uploads/2022/12/Autodesk AutoCAD.pdf https://garbledonline.net/wp-content/uploads/2022/12/AutoCAD-3.pdf https://cefcredit.com/скачать-autodesk-autocad-код-активации-с-кеудеп-последни/ http://knowthycountry.com/?p=33501 http://goldenblogging.com/?p=512 https://crazy.ro/формат-а4-автокад-скачать-top-129311/ https://pnda-rdc.com/скачать-бесплатно-autocad-2021-24-0-активация-crack-for-pc-64-bits-2022/ https://alminhaj.org/wp-content/uploads/2022/12/vastala.pdf

https://hassadlifes.com/wp-content/uploads/2022/12/receposs.pdf

http://www.bigislandltr.com/wp-content/uploads/2022/12/jancar.pdf https://transports-azpeitia.fr/wp-content/uploads/2022/12/PATCHED.pdf https://www.webcard.irish/сумма-линий-автокад-скачать-upd/

Этот материал не является ракетостроением и не потребует интенсивного изучения и большой практики. Вам просто нужно много терпения, чтобы изучить AutoCAD. Эта программа отличается от многих других программ САПР тем, что она разработана так, чтобы быть удобной для пользователя. Вместо того, чтобы быть переполненным сложными и часто загадочными командами САПР, вы обнаружите, что многие из них организованы простым, понятным и удобным для пользователя способом. AutoCAD 2012 может похвастаться множеством полезных функций, включая мощный механизм черчения, новые функции и новые способы использования AutoCAD. Он имеет множество инструментов для проверки работы, созданной другими инженерами, и является очень мощным инструментом. Знакомство с ним важно для инженеров и архитекторов. Процесс обучения, вероятно, является наиболее важной частью использования программного обеспечения, и он может длиться от нескольких дней до нескольких месяцев. Помня об этом, важно правильно подходить к процессу обучения. Если вы хотите быстро освоить CAD, вероятно, лучше всего начать на выходных, потратить время на изучение основ с помощью простых шагов, а затем постепенно наращивать их по мере работы с программой. Многие люди предполагают, что AutoCAD не является их уделом, но затем они понимают, что при правильной поддержке инструктора они могут обойти это. Убедитесь, что вы нашли хорошего профессионального инструктора, который знаком с AutoCAD (или сокращенно CAD), чтобы помочь вам получить наилучшее образование. Несколько часов начального обучения - это все, что нужно, и тогда вы будете готовы начать рисовать. Затем мы рассмотрим Редактор ЕС на следующем шаге. Всегда полезно учиться и практиковать наиболее часто используемые инструменты перед погружением в какую-либо конкретную тему. Это поможет вам расти как личность, а также ознакомит вас с самыми основными понятиями. Хорошо, что вы можете освоить любой инструмент по мере роста. Мы рекомендуем начать с малого с «EC Editor». Это даст вам отличную базу для изучения других инструментов.